#### **MGS 2007: ADV Lectures 1 & 2***Monads and Monad Transformers*

Henrik Nilsson

University of Nottingham, UK

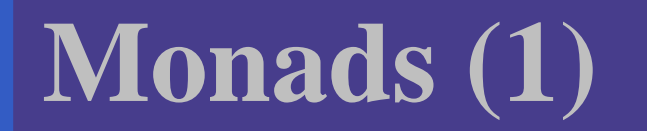

#### **"Shall I be pure or impure?"** (Wadler, 1992)

MGS 2007: ADV Lectures <sup>1</sup> & <sup>2</sup> – p.2/72

## **Monads (1)**

#### **"Shall I be pure or impure?"** (Wadler, 1992)

- $\bullet$ • Absence of effects
	- makes programs easier to understand andreason about
	- make lazy evaluation viable
	- enhances modularity and reuse.

## **Monads (1)**

#### **"Shall I be pure or impure?"** (Wadler, 1992)

- $\bullet$ • Absence of effects
	- makes programs easier to understand andreason about

2007: ADV Lectures 1

- make lazy evaluation viable
- enhances modularity and reuse.
- $\bullet$  Effects (state, exceptions, . . . ) can
	- yield concise programs
	- facilitate modifications
	- improve the efficiency.

 $\mathbf C$  Monads bridges the gap: allow effectful programming in <sup>a</sup> pure setting.

- $\mathbf C$  Monads bridges the gap: allow effectful programming in <sup>a</sup> pure setting.
- $\mathbb C$  Key idea: **Computational types**: an object of type MA denotes <sup>a</sup> **computation** of an object of type  $A.$

- $\mathbf C$  Monads bridges the gap: allow effectful programming in <sup>a</sup> pure setting.
- $\mathbb C$  Key idea: **Computational types**: an object of type MA denotes <sup>a</sup> **computation** of an object of type  $A.$
- $\bullet$  **Thus we shall be both pure and impure, whatever takes our fancy!**

- $\mathbf C$  Monads bridges the gap: allow effectful programming in <sup>a</sup> pure setting.
- $\mathbb C$  Key idea: **Computational types**: an object of type MA denotes <sup>a</sup> **computation** of an object of type  $A.$
- $\bullet$  **Thus we shall be both pure and impure, whatever takes our fancy!**
- $\mathbf C$ Monads originated in Category Theory.

- $\mathbf C$  Monads bridges the gap: allow effectful programming in <sup>a</sup> pure setting.
- $\mathbb C$  Key idea: **Computational types**: an object of type MA denotes <sup>a</sup> **computation** of an object of type  $A.$
- $\bullet$  **Thus we shall be both pure and impure, whatever takes our fancy!**
- $\mathbf C$ Monads originated in Category Theory.
- $\mathbf C$ • Adapted by
	- Moggi for structuring denotational semantics
	- Wadler for structuring functional programs

#### **Monads**

 promote disciplined use of effects since thetype reflects which effects can occur;

**Monads** 

- $\mathbf C$  promote disciplined use of effects since thetype reflects which effects can occur;
- $\bullet$  allow great flexibility in tailoring the effect structure to precise needs;

#### **Monads**

- $\mathbf C$  promote disciplined use of effects since thetype reflects which effects can occur;
- $\bullet$  allow great flexibility in tailoring the effect structure to precise needs;
- $\bullet$  support changes to the effect structure withminimal impact on the overall program structure;

#### **Monads**

- $\mathbf C$ **• promote disciplined use of effects since the** type reflects which effects can occur;
- $\bullet$  allow great flexibility in tailoring the effect structure to precise needs;
- $\bullet$  support changes to the effect structure withminimal impact on the overall program structure;
- $\bullet$  allow integration into <sup>a</sup> pure setting of "real"effects such as
	- $-1/O$
	- mutable state.

#### **First Two Lectures**

- $\mathbf C$ Effectful computations: motivating examples
- **Monads**
- The Haskell do-notation
- $\mathbb C$ Some standard monads
- $\mathbf C$ • Monad transformers

#### **Example: A Simple Evaluator**

data Exp <sup>=</sup> Lit Integer

- | Add Exp Exp
- | Sub Exp Exp
- | Mul Exp Exp
- | Div Exp Exp

eval :: Exp -> Integer  $eval (Lit n) = n$ eval (Add e1 e2) = eval e1 + eval e2 eval (Sub e1 e2) = eval e1 - eval e2 eval (Mul e1 e2) <sup>=</sup> eval e1 \* eval e2 eval (Div e1 e2) <sup>=</sup> eval e1 'div' eval e2

#### **Making the evaluator safe (1)**

data Maybe <sup>a</sup> <sup>=</sup> Nothing | Just <sup>a</sup>

safeEval :: Exp -> Maybe Integer safeEval (Lit n) <sup>=</sup> Just <sup>n</sup> safeEval (Add e1 e2) <sup>=</sup> case safeEval e1 of Nothing -> Nothing Just  $n1$ case safeEval e2 of Nothing -> Nothing Just  $n2 \rightarrow$  Just  $(n1 + n2)$ 

### **Making the evaluator safe (2)**

safeEval (Sub e1 e2) <sup>=</sup> case safeEval e1 of Nothing -> Nothing Just n1 -> case safeEval e2 of Nothing -> Nothing Just  $n2 \rightarrow$  Just  $(n1 - n2)$ 

#### **Making the evaluator safe (3)**

safeEval (Mul e1 e2) <sup>=</sup> case safeEval e1 of Nothing -> Nothing Just n1 -> case safeEval e2 of Nothing -> Nothing Just n2 -> Just (n1 \* n2)

#### **Making the evaluator safe (4)**

safeEval (Div e1 e2) <sup>=</sup> case safeEval e1 of Nothing -> Nothing Just n1 -> case safeEval e2 of Nothing -> Nothing Just n2 -> if  $n2 == 0$ then Nothing else Just (n1 'div' n2)

Clearly <sup>a</sup> lot of code duplication! Can we factor out <sup>a</sup> common pattern?

Clearly <sup>a</sup> lot of code duplication! Can we factor out <sup>a</sup> common pattern?

We note:

 $\bullet$  **Sequencing** of evaluations (or **computations**).

Clearly <sup>a</sup> lot of code duplication! Can we factor out <sup>a</sup> common pattern?

We note:

- $\bullet$  **Sequencing** of evaluations (or **computations**).
- $\bullet$ • If one evaluation fails, fail overall.

MGS 2007: ADV Lectures 1 & 2 –

Clearly <sup>a</sup> lot of code duplication! Can we factor out <sup>a</sup> common pattern?

We note:

- $\bullet$  **Sequencing** of evaluations (or **computations**).
- $\bullet$ • If one evaluation fails, fail overall.
- $\mathbf C$  Otherwise, make result available to followingevaluations.

### **Example: Numbering trees**

data Tree  $a =$  Leaf a | Node (Tree a) (Tree a)

```
numberTree :: Tree a -> Tree Int
numberTree t = fst (ntAux t 0)
   wherentAux :: Tree a -> Int -> (Tree Int,Int)
       ntAux (Leaf ) n = (Leaf n, n+1)
       ntAux (Node t1 t2) n =
            let (tl', n') = ntAux tl n
            in let (t2', n'') = ntAux t2 n'in (Node t1' t2', n'')
```
### **Observations**

• Repetitive pattern: threading <sup>a</sup> counter through <sup>a</sup> **sequence** of tree numbering **computations**.

### **Observations**

- Repetitive pattern: threading <sup>a</sup> counter through <sup>a</sup> **sequence** of tree numbering **computations**.
- $\bullet$ • It is very easy to pass on the wrong version of the counter!

### **Observations**

- Repetitive pattern: threading <sup>a</sup> counter through <sup>a</sup> **sequence** of tree numbering **computations**.
- $\bullet$ • It is very easy to pass on the wrong version of the counter!

Can we do better?

## **Sequencing evaluations (1)**

**Sequencing** is common to both examples, with the outcome of <sup>a</sup> computation **affecting**subsequent computations.

evalSeq :: Maybe Integer

-> (Integer -> Maybe Integer)

-> Maybe Integer

evalSeq ma  $f =$ 

case ma of

Nothing -> Nothing

Just <sup>a</sup> -> <sup>f</sup> <sup>a</sup>

### **Sequencing evaluations (2)**

safeEval :: Exp -> Maybe Integer safeEval (Lit n) <sup>=</sup> Just <sup>n</sup> safeEval (Add e1 e2) <sup>=</sup> safeEval e1 'evalSeq' (\n1 -> safeEval e2 'evalSeq' (\n2 -> Just (n1 <sup>+</sup> n2))) safeEval (Sub e1 e2) <sup>=</sup> safeEval e1 'evalSeq' (\n1 -> safeEval e2 'evalSeq' (\n2 -> Just  $(n1 - n2)$ )

#### **Sequencing evaluations (3)**

safeEval (Mul e1 e2) <sup>=</sup> safeEval e1 'evalSeq' (\n1 -> safeEval e2 'evalSeq' (\n2 -> Just  $(n1 - n2)$ ) safeEval (Div e1 e2) <sup>=</sup> safeEval e1 'evalSeq' (\n1 -> safeEval e2 'evalSeq' (\n2 -> if  $n2 == 0$ then Nothing else Just (n1 'div' n2)))

### **Aside: Scope rules of**λ**-abstractions**

The scope rules of  $\lambda$ -abstractions are such that parentheses can be omitted: safeEval :: Exp -> Maybe Integer ...safeEval (Add e1 e2) <sup>=</sup> safeEval e1 'evalSeq' \n1 -> safeEval e2 'evalSeq' \n2 -> Just (n1 <sup>+</sup> n2)

...

# **Inlining evalSeq (1)**

safeEval (Add e1 e2) <sup>=</sup> safeEval e1 'evalSeq' \n1 -> safeEval e2 'evalSeq' \n2 -> Just (n1 <sup>+</sup> n2)

# **Inlining evalSeq (1)**

safeEval (Add e1 e2) <sup>=</sup> safeEval e1 'evalSeq' \n1 -> safeEval e2 'evalSeq' \n2 -> Just (n1 <sup>+</sup> n2)

 $=$ 

```

safeEval (Add e1 e2) =
  case (safeEval e1) of
    Nothing -> Nothing
    Just a \rightarrow (\n1 -> safeEval e2 ...) a
```
# **Inlining evalSeq (2)**

=

 safeEval (Add e1 e2) <sup>=</sup> case (safeEval e1) of Nothing -> Nothing Just n1 -> safeEval e2 'evalSeq' (\n2 -> ...)

# **Inlining evalSeq (2)**

=

```

safeEval (Add e1 e2) =
  case (safeEval e1) of
   Nothing -> Nothing
    Just n1 -> safeEval e2 'evalSeq' (\n2 -> ...)
=
safeEval (Add e1 e2) =
  case (safeEval e1) of
   Nothing -> Nothing
    Just n1 -> case safeEval e2 of
                  Nothing -> Nothing
                  Just a \rightarrow (\n2 -> ...) a
```
# **Inlining evalSeq (3)**

=

#### safeEval (Add e1 e2) <sup>=</sup> case (safeEval e1) of Nothing -> Nothing Just n1 -> case safeEval e2 of Nothing -> Nothing Just  $n2 \rightarrow$  (Just  $n1 + n2$ ) Excercise 1: Verify the other cases.
$\mathbb C$ • Consider a value of type Maybe a as denoting <sup>a</sup> **computation** of <sup>a</sup> value of type <sup>a</sup> that **may fail**.

- $\mathbb C$ • Consider a value of type Maybe a as denoting <sup>a</sup> **computation** of <sup>a</sup> value of type <sup>a</sup> that **may fail**.
- $\bullet$  When sequencing possibly failing computations, <sup>a</sup> natural choice is to fail overall once <sup>a</sup> subcomputation fails.

- $\mathbb C$ • Consider a value of type Maybe a as denoting <sup>a</sup> **computation** of <sup>a</sup> value of type <sup>a</sup> that **may fail**.
- $\bullet$  When sequencing possibly failing computations, <sup>a</sup> natural choice is to fail overall once <sup>a</sup> subcomputation fails.
- I.e. **failure is an effect**, implicitly affectingsubsequent computations.

- $\mathbb C$ • Consider a value of type Maybe a as denoting <sup>a</sup> **computation** of <sup>a</sup> value of type <sup>a</sup> that **may fail**.
- $\bullet$  When sequencing possibly failing computations, <sup>a</sup> natural choice is to fail overall once <sup>a</sup> subcomputation fails.
- I.e. **failure is an effect**, implicitly affectingsubsequent computations.
- $\mathbf C$ Let's adopt names reflecting our intentions.

Successful computation of <sup>a</sup> value:

mbReturn :: <sup>a</sup> -> Maybe <sup>a</sup> mbReturn <sup>=</sup> Just Sequencing of possibly failing computations: mbSeq :: Maybe <sup>a</sup> -> (a -> Maybe b) -> Maybe <sup>b</sup> mbSeq ma  $f =$ case ma of Nothing -> Nothing Just <sup>a</sup> -> <sup>f</sup> <sup>a</sup>

#### Failing computation:

mbFail :: Maybe <sup>a</sup> mbFail <sup>=</sup> Nothing

#### **The safe evaluator revisited**

safeEval :: Exp -> Maybe Integer safeEval (Lit n) <sup>=</sup> mbReturn <sup>n</sup> safeEval (Add e1 e2) <sup>=</sup> safeEval e1 'mbSeq' \n1 -> safeEval e2 'mbSeq' \n2 -> mbReturn (n1 <sup>+</sup> n2)

 $safeEval (Div e1 e2) =$ safeEval e1 'mbSeq' \n1 -> safeEval e2 'mbSeq' \n2 -> if  $n2 == 0$  then  $mbFail$ else mbReturn (n1 'div' n2)))

...

•A **stateful computation** consumes <sup>a</sup> state and returns <sup>a</sup> result along with <sup>a</sup> possiblyupdated state.

- •A **stateful computation** consumes <sup>a</sup> state and returns <sup>a</sup> result along with <sup>a</sup> possiblyupdated state.
- $\mathbf C$  The following type synonym captures thisidea:

type S  $a = Int \rightarrow (a, Int)$ (Only Int state for the sake of simplicity.)

- •A **stateful computation** consumes <sup>a</sup> state and returns <sup>a</sup> result along with <sup>a</sup> possiblyupdated state.
- $\mathbf C$  The following type synonym captures thisidea:

type S  $a = Int \rightarrow (a, Int)$ (Only Int state for the sake of simplicity.)

 $\bullet$ • A value (function) of type s a can now be viewed as denoting <sup>a</sup> stateful computationcomputing a value of type a.

 $\mathbb C$  When sequencing stateful computations, theresulting state should be passed on to thenext computation.

- $\mathbb C$  When sequencing stateful computations, theresulting state should be passed on to thenext computation.
- I.e. **state updating is an effect**, implicitlyaffecting subsequent computations. (As we would expect.)

Computation of <sup>a</sup> value without changing thestate:

sReturn :: <sup>a</sup> -> <sup>S</sup> <sup>a</sup>

sReturn <sup>a</sup> <sup>=</sup> **???**

Computation of <sup>a</sup> value without changing thestate:

sReturn :: <sup>a</sup> -> <sup>S</sup> <sup>a</sup> sReturn  $a = \n\vert n \rightharpoonup (a, n)$ 

Computation of <sup>a</sup> value without changing thestate:

sReturn :: <sup>a</sup> -> <sup>S</sup> <sup>a</sup>

sReturn a =  $\n\alpha$  -> (a, n)

Sequencing of stateful computations:

sSeq :: S a  $\rightarrow$  (a  $\rightarrow$  S b)  $\rightarrow$  S b sSeq sa <sup>f</sup> <sup>=</sup> **???**

Computation of <sup>a</sup> value without changing thestate:

sReturn :: <sup>a</sup> -> <sup>S</sup> <sup>a</sup>

sReturn a =  $\n\alpha$  -> (a, n)

Sequencing of stateful computations:

sSeq :: S a  $\rightarrow$  (a  $\rightarrow$  S b)  $\rightarrow$  S b sSeq sa  $f = \n\alpha -\n$ let  $(a, n') = sa n$ in <sup>f</sup> <sup>a</sup> <sup>n</sup>'

#### Reading and incrementing the state:

sInc :: <sup>S</sup> Int sInc =  $\n\langle n \rangle$  ->  $(n, n + 1)$ 

#### **Numbering trees revisited**

data Tree <sup>a</sup> <sup>=</sup> Leaf <sup>a</sup> | Node (Tree a) (Tree a)

numberTree :: Tree <sup>a</sup> -> Tree Int numberTree <sup>t</sup> <sup>=</sup> fst (ntAux <sup>t</sup> 0) wherentAux :: Tree <sup>a</sup> -> <sup>S</sup> (Tree Int)  $ntAux$  (Leaf ) = sInc 'sSeq' \n -> sReturn (Leaf n)  $ntAux (Node t1 t2) =$ ntAux t1 'sSeq'  $\nt1'$  -> ntAux t2 'sSeq'  $\{t2' - >$ sReturn (Node t1' t2')

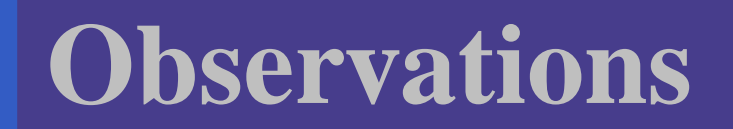

 $\mathbb C$  The "plumbing" has been captured by theabstractions.

#### **Observations**

- $\mathbb C$  The "plumbing" has been captured by theabstractions.
- $\bullet$ • In particular, there is no longer any risk of "passing on" the wrong version of the state!

• Both examples characterized by sequencingof effectful computations.

- Both examples characterized by sequencingof effectful computations.
- $\bullet$  Both examples could be neatly structured byintroducing:

- Both examples characterized by sequencingof effectful computations.
- $\bullet$  Both examples could be neatly structured byintroducing:
	- <sup>A</sup> type denoting computations

- Both examples characterized by sequencingof effectful computations.
- $\bullet$  Both examples could be neatly structured byintroducing:
	- <sup>A</sup> type denoting computations
	- <sup>A</sup> function constructing an effect-freecomputation of <sup>a</sup> value

- Both examples characterized by sequencingof effectful computations.
- $\bullet$  Both examples could be neatly structured byintroducing:
	- <sup>A</sup> type denoting computations
	- <sup>A</sup> function constructing an effect-freecomputation of <sup>a</sup> value
	- <sup>A</sup> function constructing <sup>a</sup> computation bysequencing computations

- Both examples characterized by sequencingof effectful computations.
- $\bullet$  Both examples could be neatly structured byintroducing:
	- <sup>A</sup> type denoting computations
	- <sup>A</sup> function constructing an effect-freecomputation of <sup>a</sup> value
	- <sup>A</sup> function constructing <sup>a</sup> computation bysequencing computations
- $\mathbf C$ • In fact, both examples are instances of the general notion of <sup>a</sup> **MONAD**.

### **Monads in Functional Programming**

A monad is represented by:

 $\mathbf C$ A type constructor

M :: \* -> \*<br>.

- <sup>M</sup> <sup>T</sup> represents computations of <sup>a</sup> value of type T.
- $\bullet$ A polymorphic function

return :: <sup>a</sup> -> <sup>M</sup> <sup>a</sup>

for lifting <sup>a</sup> value to <sup>a</sup> computation.

 $\mathbf C$ A polymorphic function

(>>=) :: M a -> (a -> M b) -> M b for sequencing computations.

# **Exercise 2: join and fmap**

Equivalently, the notion of <sup>a</sup> monad can becaptured through the following functions:

return :: <sup>a</sup> -> <sup>M</sup> <sup>a</sup> join ::  $(M (M a)) \rightarrow M a$ fmap ::  $(a \rightarrow b) \rightarrow (M a \rightarrow M b)$ 

join "flattens" <sup>a</sup> computation, fmap "lifts" <sup>a</sup> function to map computations to computations.

Define join and fmap in terms of >>= (and  $\texttt{return}$ , and >>= in terms of  $\texttt{join}$  and  $\texttt{fmap}.$ 

#### **Exercise 2: Solution**

 $\overline{\text{join}}$  :: M (M a) -> M a join mm <sup>=</sup> mm >>= id

fmap ::  $(a \rightarrow b) \rightarrow M a \rightarrow M b$ fmap f m = m >>=  $\{x \rightarrow$  return (f x)

 $(\rightarrow)=)$  : M a -> (a -> M b) -> M b  $m \gg = f = j \sin (f \mapsto f m)$ 

### **Monad laws**

Additionally, the following laws must be satisfied:

return  $x \rightarrow f = f x$ 

 $m \gg$ = return =  $m$ 

 $(m \gg f) \gg = g = m \gg = (\lambda x \rightarrow f x \gg = g)$ 

l.e., return is the right and left identity for >>=,<br>. and >>= is associative.

#### **Exercise 3: The Identity Monad**

The **Identity Monad** can be understood as representing **effect-free** computations:

type I  $a = a$ 

- 1. Provide suitable definitions of  ${\tt return}$  and  $>>=$ .
- 2. Verify that the monad laws hold for yourdefinitions.

#### **Exercise 3: Solution**

return :: <sup>a</sup> -> <sup>I</sup> <sup>a</sup> return <sup>=</sup> id

 $(\gg)=)$  :: I a -> (a -> I b) -> I b  $m \rightarrow \equiv f = f m$ -or:  $(\gg)=$  flip  $(\$)$ 

Simple calculations verify the laws, e.g.:

$$
\begin{aligned}\n \text{return } x &\gt;> = f \quad = \quad \text{id } x &\gt;> = f \\
&= \quad x &\gt;> = f \\
&= \quad f \, x\n \end{aligned}
$$

#### **Monads in Haskell (1)**

In Haskell, the notion of <sup>a</sup> monad is captured bya **Type Class**:

class Monad <sup>m</sup> where return :: <sup>a</sup> -> <sup>m</sup> <sup>a</sup>  $(>>=)$  :: m a -> (a -> m b) -> m b This allows the names of the common functions

to be overloaded, and the sharing of deriveddefinitions.

#### **Monads in Haskell (2)**

The Haskell monad class has two furthermethods with default instances:

 $(>>)$ : m a -> m b -> m b

 $m \gg k = m \gg = \_ - \gg k$ 

fail :: String -> <sup>m</sup> <sup>a</sup> fail s = error s

# **The Maybe monad in Haskell**

instance Monad Maybe where - return :: <sup>a</sup> -> Maybe <sup>a</sup> return <sup>=</sup> Just

> -- (>>=) :: Maybe <sup>a</sup> -> (a -> Maybe b) -> Maybe <sup>b</sup> Nothing >>= \_ <sup>=</sup> Nothing  $(Just x) >> f = f x$

#### **Exercise 4: A state monad in Haskell**

Haskell 98 does not permit type synonyms to be instances of classes. Hence we have to define <sup>a</sup>new type:

newtype  $S$  a =  $S$  (Int  $\rightarrow$  (a, Int))

unS :: S a  $\rightarrow$  (Int  $\rightarrow$  (a, Int)) unS  $(S f) = f$ 

Provide <sup>a</sup> Monad instance for S.
### **Exercise 4: Solution**

instance Monad <sup>S</sup> where return  $a = S (\succeq s \rightarrow (a, s))$ 

> $m \rightarrow = f = S \overline{\S} \setminus s \rightarrow$ let  $(a, s') = \text{uns m s}$ in unS (f a) <sup>s</sup>'

# **Monad-specific operations (1)**

To be useful, monads need to be equipped withadditional operations specific to the effects inquestion. For example:

fail :: String -> Maybe <sup>a</sup> fail <sup>s</sup> <sup>=</sup> Nothing

catch :: Maybe <sup>a</sup> -> Maybe <sup>a</sup> -> Maybe <sup>a</sup> m1 'catch' m2 <sup>=</sup> case m1 of Just  $\_$   $\rightarrow$   $\mathrm{m1}$ Nothing -> m2

# **Monad-specific operations (2)**

Typical operations on <sup>a</sup> state monad:

set :: Int -> <sup>S</sup> () set  $a = S (\_ - \rightarrow ((), a))$ 

get :: <sup>S</sup> Int

 $\text{get} = S \ (\\text{s} \to (s, s))$ 

Moreover, there is often a need to "run" a computation. E.g.:

runS :: <sup>S</sup> <sup>a</sup> -> <sup>a</sup>  $runS$   $m = fst$  (unS  $m$  0)

# **The do-notation (1)**

#### Haskell provides convenient syntax forprogramming with monads:

do

a  $\leftarrow exp_1$  $b \leftarrow exp_2$ return  $\it exp_3$ is syntactic sugar for $exp_1$  >>= \a ->  $\exp_2$  >>= \b -> return  $\mathit{exp}_3$ 

**The do-notation (2)**

Computations can be done solely for effect, ignoring the computed value:

MGS 2007: ADV Lectures <sup>1</sup> & <sup>2</sup> – p.46/72

do

 $exp<sub>1</sub>$  $exp_2$ return  $\it exp_3$ is syntactic sugar for $exp_1$  >>= \\_ ->  $exp_2$  >>= \\_ -> return  $\mathit{exp}_3$ 

# **The do-notation (3)**

A let-construct is also provided:

dolet a =  $exp_1$  $b = exp_2$ return  $\it exp_3$ is equivalent todoa <- return  $exp_1$ b <- return  $exp_2$ return  $\it exp_3$ 

# **Numbering trees in do-notation**

numberTree :: Tree <sup>a</sup> -> Tree Int numberTree <sup>t</sup> <sup>=</sup> runS (ntAux t) wherentAux :: Tree <sup>a</sup> -> <sup>S</sup> (Tree Int) ntAux (Leaf \_) <sup>=</sup> do <sup>n</sup> <- get set  $(n + 1)$ return (Leaf n) ntAux (Node t1 t2) <sup>=</sup> do t1' <- ntAux t1 t2' <- ntAux t2 return (Node t1' t2')

# **Nondeterminism: The list monad**

instance Monad [] where return <sup>a</sup> <sup>=</sup> [a]  $m \gg = f = \text{concat} (\text{map } f m)$ fail  $s = []$ 

Example:

do

 $x \leftarrow [1, 2]$  $y$  <- ['a', 'b'] return (x,y)

Result: [(1,'a'),(1,'b'),(2,'a'),(2,'b')]

### **Environments: The reader monad**

instance Monad ((->) e) where return <sup>a</sup> <sup>=</sup> const <sup>a</sup>  $m \gg = f = \leq \leq -\leq f$  (m e) e

getEnv :: ((->) e) <sup>e</sup> getEnv <sup>=</sup> id

### **The Haskell IO monad**

In Haskell, IO is handled through the IO monad. IO is **abstract**! Conceptually:

newtype IO  $a = IO (World -> (a, World))$ Some operations:

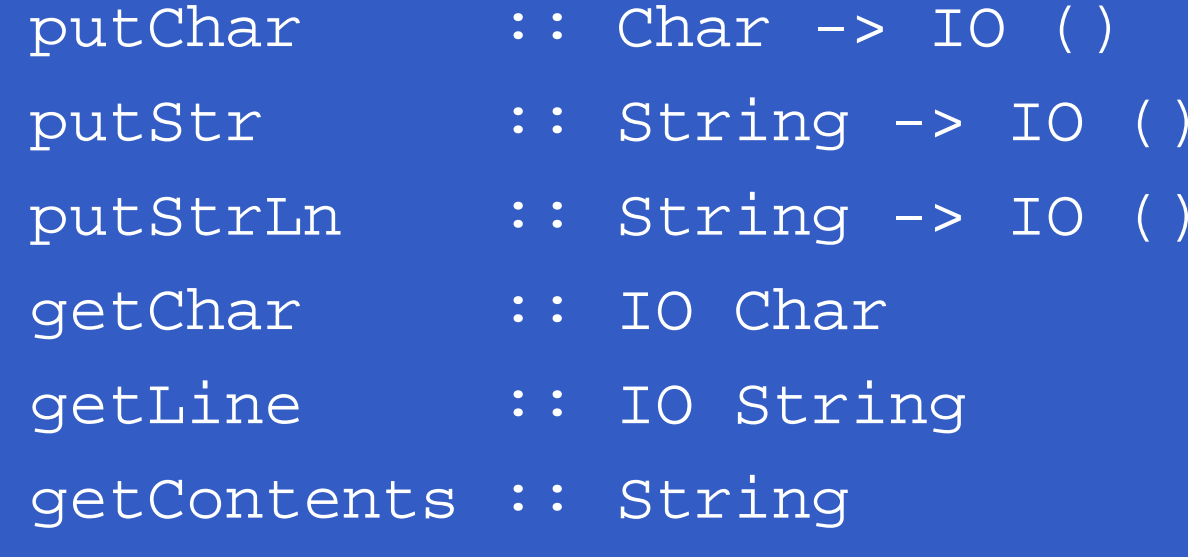

What if we need to support more than one type of effect?

What if we need to support more than one type of effect?

For example: State and Error/Partiality?

What if we need to support more than one type of effect?

For example: State and Error/Partiality?

We could implement <sup>a</sup> suitable monad fromscratch:

newtype SE s a = SE (s  $\rightarrow$  Maybe (a, s))

#### However:

MGS 2007: ADV Lectures <sup>1</sup> & <sup>2</sup> – p.53/72

However:

 $\bullet$  Not always obvious how: e.g., should thecombination of state and error have been

newtype SE s a = SE (s  $\rightarrow$  (Maybe a, s))

#### However:

 $\bullet$  Not always obvious how: e.g., should thecombination of state and error have been

newtype SE s a = SE (s  $\rightarrow$  (Maybe a, s))

 $\bullet$  Duplication of effort: similar patterns related to specific effects are going to be repeatedover and over in the various combinations.

**Monad Transformers** can help:

### **Monad Transformers** can help:

•A **monad transformer** transforms <sup>a</sup> monad by adding support for an additional effect.

#### **Monad Transformers** can help:

- •A **monad transformer** transforms <sup>a</sup> monad by adding support for an additional effect.
- $\mathbf C$  A library of monad transformers can be developed, each adding <sup>a</sup> specific effect (state, error, . . . ), allowing the programmer tomix and match.

#### **Monad Transformers** can help:

- •A **monad transformer** transforms <sup>a</sup> monad by adding support for an additional effect.
- $\mathbf C$  A library of monad transformers can be developed, each adding <sup>a</sup> specific effect (state, error, . . . ), allowing the programmer tomix and match.
- $\bullet$ A form of **aspect-oriented programming**.

 $2007$ : ADV Lectures 1  $8$ 

# **Monad Transformers in Haskell (1)**

 $\mathbf C$  A monad transformer maps monads to monads. This is represented by <sup>a</sup> typeconstructor of the following kind:

<sup>T</sup> :: ( \* -> \*) -> ( \* -> \*)

# **Monad Transformers in Haskell (1)**

 $\mathbf C$  A monad transformer maps monads to monads. This is represented by <sup>a</sup> typeconstructor of the following kind:

<sup>T</sup> :: ( \* -> \*) -> ( \* -> \*)

 $\mathbb C$  Additionally, we require monad transformersto **add** computational effects. Thus we require <sup>a</sup> mapping from computations in theunderlying monad to computations in thetransformed monad:

 $lift :: M a \rightarrow T M a$ 

# **Monad Transformers in Haskell (2)**

• These requirements are captured by thefollowing (multi-parameter) type class: class (Monad m, Monad (t m)) => MonadTransformer <sup>t</sup> <sup>m</sup> where lift ::  $m a \rightarrow t m a$ 

# **Classes for Specific Effects**

A monad transformer adds specific effects to anymonad. Thus there can be many monads supporting the same operations. Introduceclasses to handle the overloading:

class Monad <sup>m</sup> => <sup>E</sup> <sup>m</sup> where eFail :: <sup>m</sup> <sup>a</sup> eHandle :: <sup>m</sup> <sup>a</sup> -> <sup>m</sup> <sup>a</sup> -> <sup>m</sup> <sup>a</sup>

class Monad  $m \implies S$   $m \le |$   $m \implies s$  where sSet :: <sup>s</sup> -> <sup>m</sup> () sGet :: <sup>m</sup> <sup>s</sup>

**The Identity Monad**

We are going to construct monads by successive transformations of the identity monad:

MGS 2007: ADV Lectures <sup>1</sup> & <sup>2</sup> – p.58/72

newtype <sup>I</sup> <sup>a</sup> <sup>=</sup> <sup>I</sup> <sup>a</sup> unI  $(I a) = a$ 

instance Monad <sup>I</sup> where return <sup>a</sup> <sup>=</sup> <sup>I</sup> <sup>a</sup>  $m \gg = f = f (unI m)$  $runI : I a \rightarrow a$  $runI = unI$ 

# **The Error Monad Transformer (1)**

newtype  $ET$  m a =  $ET$  (m (Maybe a))  $unET$  (ET m) = m

instance Monad <sup>m</sup> => Monad (ET m) where return <sup>a</sup> <sup>=</sup> ET (return (Just a))

> $m \gg = f = ET \$  do ma <- unET <sup>m</sup> case ma of Nothing -> return Nothing Just <sup>a</sup> -> unET (f a)

# **The Error Monad Transformer (2)**

#### We need the ability to run transformed monads:

runET :: Monad  $m \Rightarrow$  ET  $m$  a  $\rightarrow$   $m$  a runET etm <sup>=</sup> do ma <- unET etm case ma of Just <sup>a</sup> -> return <sup>a</sup> ET is <sup>a</sup> monad transformer:

 $instance$  Monad  $m \Rightarrow MonadTransformer$  ET  $m$  where lift  $m = ET$  ( $m >> = \{a \rightarrow return$  (Just a))

# **The Error Monad Transformer (3)**

Any monad transformed by  $ET$  is an instance of  $E$ :

instance Monad <sup>m</sup> => <sup>E</sup> (ET m) where eFail <sup>=</sup> ET (return Nothing) m1 'eHandle' m2 <sup>=</sup> ET \$ do ma <- unET m1 case ma of Nothing -> unET m2 Just \_ -> return ma

# **The Error Monad Transformer (4)**

A state monad transformed by ET is a state monad:

instance <sup>S</sup> <sup>m</sup> <sup>s</sup> => <sup>S</sup> (ET m) <sup>s</sup> where sSet <sup>s</sup> <sup>=</sup> lift (sSet s) sGet <sup>=</sup> lift sGet

# **Exercise 5: Running transf. monads**

#### Let

- ex1 <sup>=</sup> eFail 'eHandle' return <sup>1</sup>
- 1. Suggest a possible type for  ${\tt ex1.}$ 2. How can  $exttt{ex1}$  be run, given your type?

### **Exercise 5: Solution**

- ex1 :: ET <sup>I</sup> Int ex1 <sup>=</sup> eFail 'eHandle' return <sup>1</sup>
- ex1r :: Int  $\text{ex1r}$  = runI (runET  $\text{ex1)}$ )

### **The State Monad Transformer (1)**

newtype ST s m a = ST  $(s \rightarrow m (a, s))$  $unST$  (ST  $m$ ) =  $m$ 

instance Monad <sup>m</sup> => Monad (ST <sup>s</sup> m) where return a = ST  $(\succeq s \rightarrow$  return  $(a, s))$ 

 $m \gg = f = ST \$ (a, <sup>s</sup>') <- unST <sup>m</sup> <sup>s</sup> unST (f a) <sup>s</sup>'

# **The State Monad Transformer (2)**

We need the ability to run transformed monads:

runST :: Monad <sup>m</sup> => ST <sup>s</sup> <sup>m</sup> <sup>a</sup> -> <sup>s</sup> -> <sup>m</sup> <sup>a</sup> runST stf s0 <sup>=</sup> do  $(a, -)$  <- unST stf s0 return <sup>a</sup> ST is <sup>a</sup> monad transformer: instance Monad <sup>m</sup> => MonadTransformer (ST s) <sup>m</sup> where lift  $m = ST$  (\s ->  $m >> = \sqrt{a}$  -> return (a, s))

# **The State Monad Transformer (3)**

Any monad transformed by  $ST$  is an instance of  $S$ :

instance Monad <sup>m</sup> => <sup>S</sup> (ST <sup>s</sup> m) <sup>s</sup> where

sSet  $s = ST (\ } -\$  return  $(( ), s))$ 

 $sGet = ST (  
 s -> return (s, s) )$ 

An error monad transformed by ST is an error monad:

instance <sup>E</sup> <sup>m</sup> => <sup>E</sup> (ST <sup>s</sup> m) where eFail <sup>=</sup> lift eFail  $m1$  'eHandle'  $m2 = ST \simeq \simeq -5$ unST m1 <sup>s</sup> 'eHandle' unST m2 <sup>s</sup>

### **Exercise 6: Effect ordering**

#### Consider the code fragment

ex2a :: ST Int (ET I) Int

ex2a= (sSet <sup>3</sup> >> eFail) 'eHandle' sGet

#### Note that the exact same code fragment also canbe typed as follows:

ex2b :: ET (ST Int I) Int ex2b <sup>=</sup> (sSet <sup>42</sup> >> eFail) 'eHandle' sGet What is

runI (runET (runST ex2a 0)) runI (runST (runET ex2b) 0)

### **Exercise 6: Solution**

#### runI (runET (runST ex2a 0)) =0runI (runST (runET ex2b) 0) =3
## **Exercise 7: Alternative ST?**

To think about.

Could ST have been defined in some other way, e.g.

newtype ST s m a = ST (m  $(s \rightarrow (a, s)))$ or perhaps

newtype  $ST$  s m  $a = ST (s \rightarrow (m a, s))$ 

## **Reading (1)**

- $\bullet$  Philip Wadler. The Essence of Functional Programming. Proceedings of the 19th ACM Symposium on Principles of Programming Languages(POPL'92), 1992.
- Nick Benton, John Hughes, Eugenio Moggi. Monadsand Effects. In International Summer School on Applied Semantics 2000, Caminha, Portugal, 2000.

## **Reading (2)**

- $\bullet$  Sheng Liang, Paul Hudak, Mark Jones. MonadTransformers and Modular Interpreters. In Proceedings of the 22nd ACM Symposium on Principles of Programming Languages (POPL'95), January 1995, San Francisco, California
- Nomaware. All About Monads. http://www.nomaware.com/monads